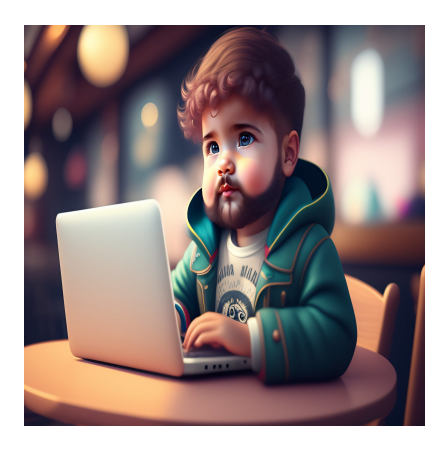

Как использовать индекс в Python [+Примеры]

## Описание

Освоение индексации в Python необходимо всем, кто хочет эффективно манипулировать элементами в последовательности. Из этого руководства вы узнаете об основах индексирования в Python и о том, как применять его в строках, списках и кортежах. Давайте погрузимся.

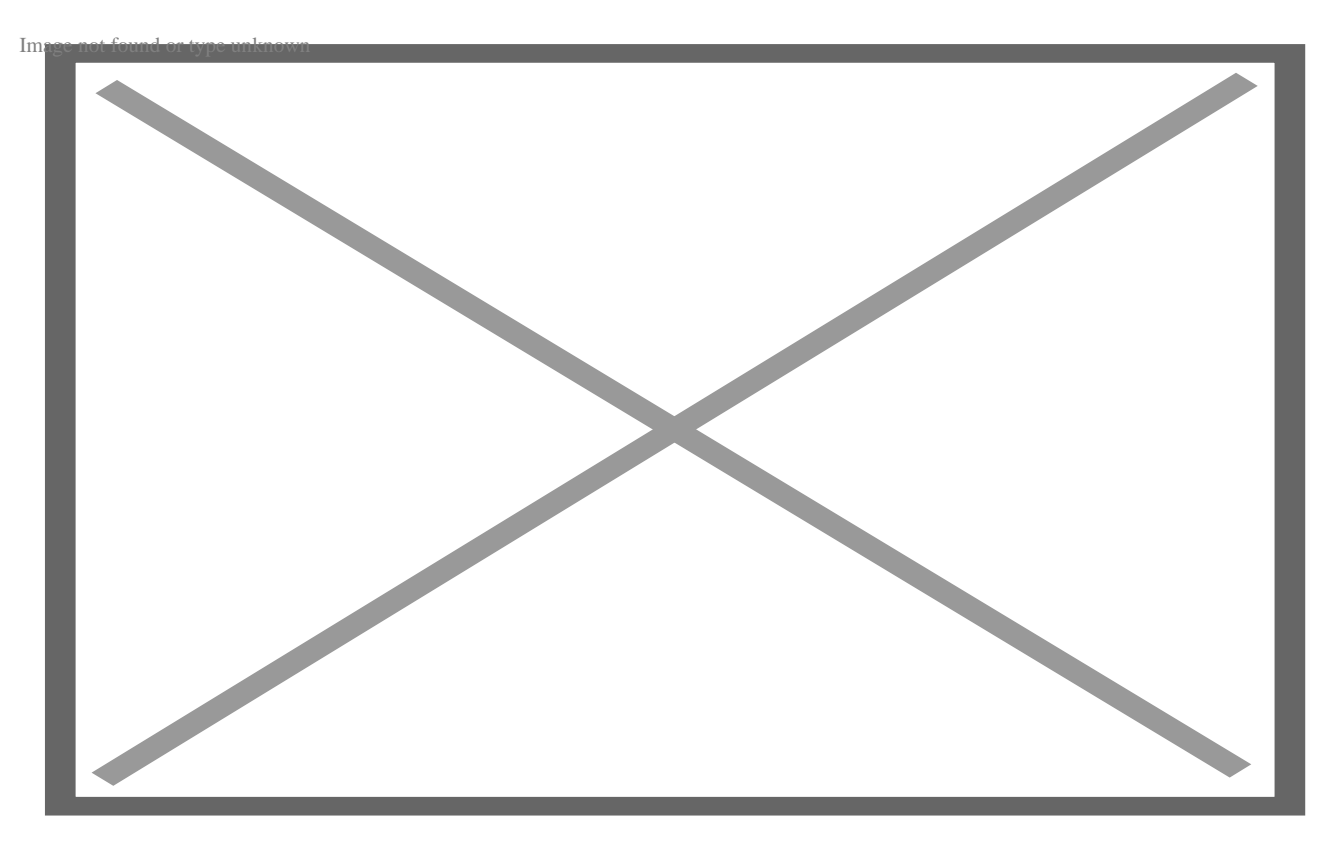

# Что такое индекс в Python?

Вы можете использовать квадратные скобки для доступа к определенному элементу в последовательности. Просто введите значение его индекса в скобках. Например, если вы хотите получить доступ к шестому элементу в списке, вы напишете: my list = ["яблоко", "банан", "вишня", "дуриан", "баклажан", "инжир"]; my list = 6. В Python также есть удобная функция index(), которая делает этот процесс еще проще. Она принимает два аргумента - элемент, который вы хотите найти, и последовательность, в которой он находится, - и возвращает значение его индекса. Например, если вы хотите найти индекс "fig" в приведенном выше списке, вы напишете: my list.index("fig").

Python вернет 5 в качестве значения индекса для этого элемента. Важно отметить, что Python допускает отрицательную индексацию, то есть вы можете использовать отрицательные числа для подсчета элементов с конца последовательности. Это может быть полезно в некоторых ситуациях. Например, если вам нужен доступ только к последнему элементу списка, вы можете написать: my list =  $-1$ ; Python укажет на элемент со значением индекса -1 (в данном случае "fig").

# Когда использовать функцию индекса в Python

Функция index() в Python помогает определить местоположение элемента в определенной последовательности, включая списки, кортежи и строки. Она определяет начальное вхождение этого элемента, возвращая связанное с ним числовое значение индекса. Если по какой-то причине он не может найти указанный элемент, то этот замечательный инструмент выдает сообщение ValueError, чтобы предупредить пользователя.

Давайте посмотрим на формат функции index():

SEQUENCE. INDEX (ELEMENT, START, END)

- sequence: Определяет порядок поиска элемента.
- element: Определите элемент, который нужно найти в последовательности.
- (необязательно): Определите начальную точку поиска.
- end (необязательно): Определяет начальную точку поиска.

Когда вам нужно найти элементы в строке или списке Python, функция index()

может стать бесценным инструментом. Вот несколько сценариев, в которых эта функция может оказаться полезной.

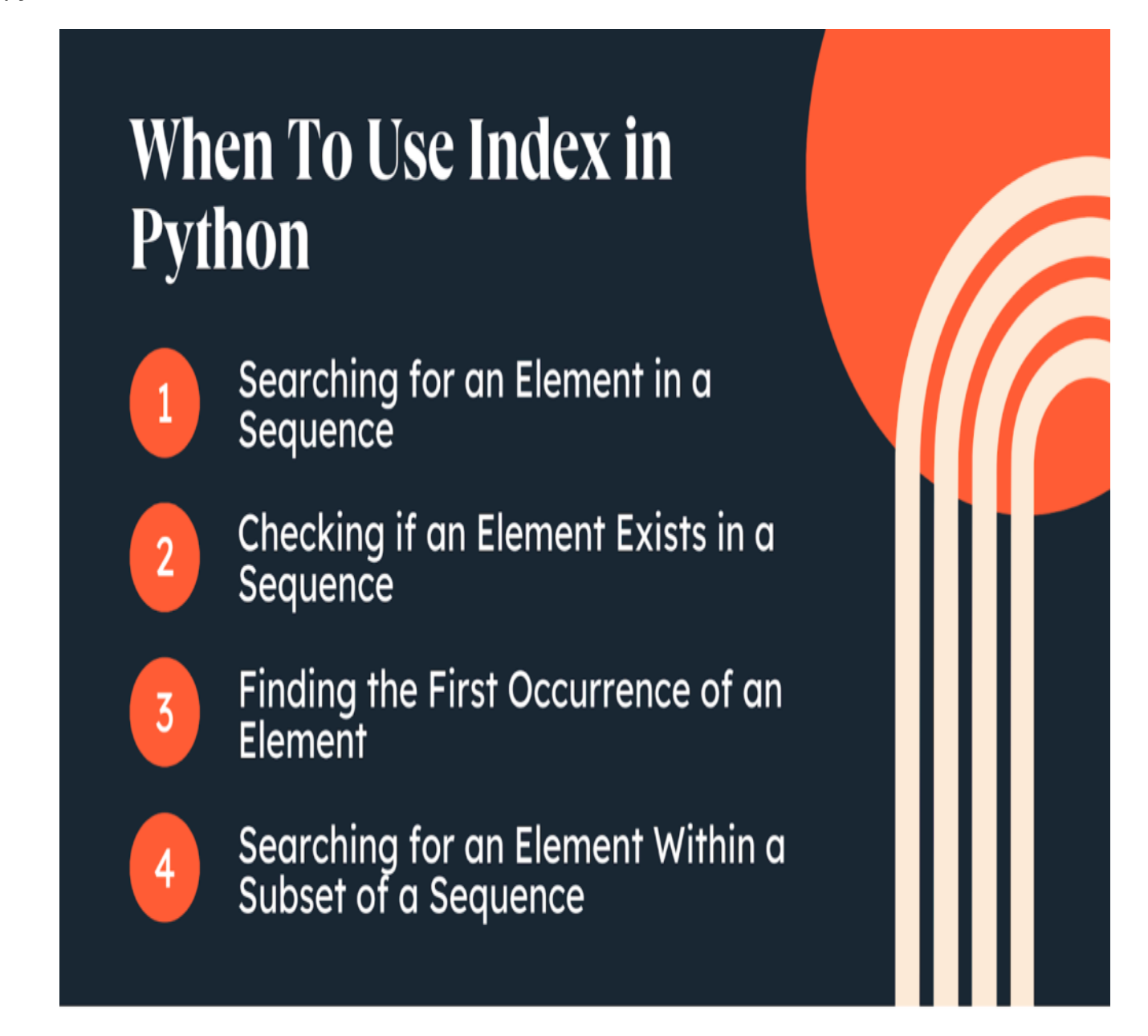

#### **Поиск элемента в последовательности**

Если у вас есть серия элементов и вы хотите определить индекс одного конкретного элемента, вы можете использовать удобную функцию index(). Вот пример:

FRUITS = ['APPLE', 'BANANA', 'CHERRY', 'BANANA']

notissimus.com | +7 495 215-53-16 | info@notissimus.com

```
INDEX = FRUITS. INDEX('CHERRY')
PRINT(INDEX) # ?????: 2
```
Допустим, у вас есть список фруктов, и вы хотите найти индекс 'cherry'. Все, что вам нужно, это указать значение 'cherry' в качестве аргумента при использовании функции index(), и она вернет его позицию в списке, которая, как оказалось, равна 2.

#### Проверка наличия элемента в последовательности

Когда у вас есть набор значений, в котором необходимо найти определенный элемент, оператор in и функция index() обеспечивают эффективный способ проверки его существования. Позвольте мне проиллюстрировать это на примере:

```
FRUITS = ['APPLE', 'BANANA', 'CHERRY', 'BANANA']
IF 'CHERRY' IN FRUITS:
PRINT ( 'CHERRY EXISTS' )
ELSE:
PRINT('CHERRY DOES NOT EXIST')
IF FRUITS.COUNT('CHERRY') > 0:
PRINT ('CHERRY EXISTS')
ELSE:
PRINT('CHERRY DOES NOT EXIST')
IF FRUITS. INDEX('CHERRY') >= 0:
PRINT ('CHERRY EXISTS')
ELSE:
PRINT('CHERRY DOES NOT EXIST')
```
Чтобы определить, существует ли 'cherry' в списке фруктов, в этом примере используются три метода:

- Использование оператора in.
- Подсчет с помощью функции count().
- Отслеживание его индексного номера с помощью функции index().

Несомненно, все эти усилия будут вознаграждены положительным ответом - ведь элемент под названием "вишня" действительно существует.

#### Поиск первого появления элемента

Когда у вас есть список значений и вам нужно найти первое присутствие элемента,

notissimus.com | +7 495 215-53-16 | info@notissimus.com

функция index() - это то, что вам нужно.

Давайте посмотрим на это в действии:

FRUITS = ['APPLE', 'BANANA', 'CHERRY', 'BANANA']. TNDEX = FRUITTS, INDEX ( 'BANANA ' )

PRINT(INDEX) # ?????: 1

В данном случае у нас есть список фруктов, и нам нужно найти индекс первого "банана". Для этого мы просто передаем 'banana' в качестве аргумента через функцию index(). Она возвращает 1, указывая на то, что банан находится на первой позиции в нашем списке фруктов.

#### Поиск элемента в подмножестве последовательности

Если у вас есть последовательность значений и вам нужно найти элемент в подмножестве этой последовательности, вы можете использовать функцию index() с параметрами start и end.

Вот пример:

FRUITS = ['APPLE', 'BANANA', 'CHERRY', 'BANANA']

 $TNDFX =$ 

## Как создать индекс в Python

В Python вы можете создать индекс двумя уникальными способами: используя функцию enumerate() или словарь. Первый способ позволяет назначить индексы каждому элементу итерируемого объекта, например, кортежа или списка. Во втором случае ключи служат индексами, а соответствующие значения представляют элементы в наборе. Вот несколько способов создания индекса в Python.

#### Использование функции enumerate()

Функция enumerate() принимает объект iterable и возвращает итератор, который выдает кортежи, содержащие индекс и значение каждого элемента в объекте iterable. Вы можете преобразовать этот итератор в список, чтобы создать индекс для объекта iterable.

Вот пример:

FRUITS =  $[ 'APPLE', 'BANANA', 'CHERRY']$ . FRUIT INDEX =  $LIST(ENUMERATE(FRUITS))$ 

PRINT (FRUIT INDEX)

#### Выходные данные:

 $[(0, 'APPLE'), (1, 'BANANA'), (2, 'CHERRY')].$ 

Чтобы построить fruit index, мы можем использовать понимание словаря для перебора списка фруктов и создания отображения пар индекс-значение. Функция enumerate() позволяет нам получить соответствующий индекс и элемент из каждого элемента списка фруктов: этот результат затем создается как переменная fruit index.

#### Использование директории

Для создания индекса можно использовать словарь, сделав ключами индекса значения из списка. Например:

```
FRUITS = ['APPLE', 'BANANA', 'CHERRY'].
FRUIT INDEX = \{I: FRUIT FOR I, FRUIT IN ENUMERATE(FRUITS)\}\
```
PRINT (FRUIT INDEX)

#### Выходные данные:

 $\{0: 'APPLE', 1: 'BANANA', 2: 'CHERRY' \}$ 

Чтобы построить fruit index, мы можем использовать понимание словаря для перебора списка фруктов и создания отображения пар индекс-значение. Функция enumerate() позволяет нам получить соответствующий индекс и элемент из каждого элемента списка фруктов; этот вывод затем создается как наша переменная fruit index.

# Индекс Python в действии

### Пример 1: index() с начальным и конечным параметрами

Допустим, мы хотим найти индекс 'banana' в определенном разделе нашего списка. Мы можем сделать это, добавив начальный и конечный параметры следующим образом:

```
FRUITS = ['APPLE', 'BANANA', 'CHERRY', 'BANANA'].
INDEX = FRUITS.IDEX('BANANA', 0, 2)PRINT(INDEX) # ?????: 1
```
Здесь функция index() возвращает 1, поскольку "банан" занимает первую позицию в нашем списке. Параметры поиска ограничивают диапазон обнаружения диапазоном между 0 (включено) и 2 (исключено).

## Пример 2: enumerate() и распаковка кортежей

Вот немного более сложный пример, демонстрирующий, как сочетать функции index() и enumerate(), а также распаковку кортежей.

```
FRUITS = ['APPLE', 'BANANA', 'CHERRY']
FOR I, FRUIT IN ENUMERATE (FRUITS):
INDEX = FRUITS.IDEX(FRUIT, I+1)IF INDEX > 0:
PRINT ('THE ELEMENT \{0\} IS ALSO AT POSITION \{1\}'. FORMAT (FRUIT,
INDEX))
```
#### Выходные данные: Элемент банан также находится в позиции 3

Используя технику распаковки кортежа для присвоения переменных "i" и "fruit", мы перемещаемся по нашему списку фруктов. Затем мы используем функцию index() с начальным значением, которое опускает текущий элемент (в данном примере i+1). При этом мы обнаруживаем, что "банан" встречается в нашем списке дважды и находится под индексом 3.

### Пример 3: Использование словаря для создания индекса

Наконец, допустим, мы хотим использовать словарь для создания индексов для нашего списка фруктов. Вот как мы можем это сделать, используя предыдущий notissimus.com | +7 495 215-53-16 | info@notissimus.com

пример в качестве руководства:

FRUITS = ['APPLE', 'BANANA', 'CHERRY']. FRUIT\_INDEX =  $\{I: FRUIT FOR I, FRUIT IN ENUMERATE(FRUITS)\}\$ 

PRINT (FRUIT\_INDEX)

**Выходные данные:**  $\{0: \text{'apple'}, 1: \text{'}banana', 2: \text{'}cherry'\}$ 

Используя понимание словаря, мы можем создать индекс для нашего списка фруктов. Итерация по списку и использование функции enumerate() для создания последовательности пар индекс-значение дает нам основу для построения словаря - таким образом, мы получаем легкий доступ ко всем элементам данной коллекции.

# Начало работы с индексированием в Python

Индексирование - невероятно полезный инструмент в Python, и понимание того, как эффективно его использовать, может стать отличным подспорьем. С помощью функций index(), enumerate() и словаря comprehension вы можете эффективно создавать индексы для любого списка элементов. С мощью Python на кончиках ваших пальцев творческие возможности не ограничены.

Дата Создания

09 06 2023